#### **FERMYON**

# The Future of the Cloud is WebAssembly

Sohan Maheshwar

Lead Developer Advocate @ Fermyon

### Cloud computing evolution

CONTAINERS -**SERVERLESS** PRE-CLOUD -VIRTUAL MACHINES  $\rightarrow$ App App App App Wasm Runtime Platform takes care of the rest. **OS/Utilities OS/Utilities OS/Utilities** Developer doesn't need to worry about the OS, Images or language. Docker Kernel/Drivers Hypervisor **Kernel/Drivers** Host Host

#### PAIN POINT

# Containers are too expensive, over-consuming resources.

[A]cross 50 of the top public software companies currently utilizing cloud infrastructure, an estimated \$100B of market value is being lost among them due to cloud impact on margins [...]

Source: https://a16z.com/the-cost-of-cloud-a-trillion-dollar-paradox/

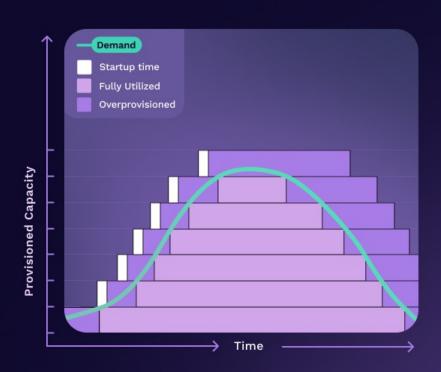

PAIN POINT

# Apps configs are complex, with too many layers of operational dependencies.

Modern apps comprise frameworks, language dependencies and libraries that need to ship alongside your code in the cloud, adding extra compatibility and stability overhead.

Portability and simplicity are often sacrificed - locking your app to the tools and architecture of the day.

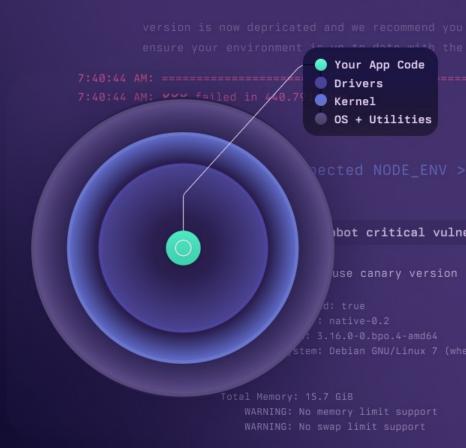

**FERMYON** 

# Serverless has a Cold Start problem.

Solutions like AWS Lambda frequently take 2-3 seconds to wake up and start executing. Often the startup delay is orders of magnitude longer than the execution time itself, requiring complex and expensive workarounds.

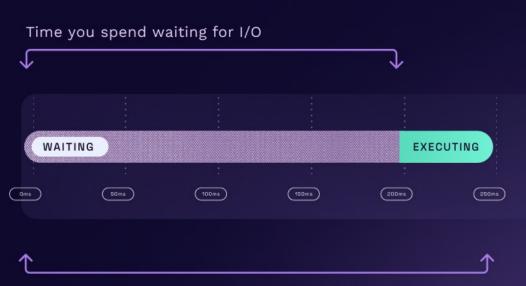

Time during which you are paying for compute resources

# The next wave of cloud compute will be powered by WebAssembly

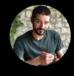

# Solomon Hykes / @shykes@hachyderm.io @ @solomonstre

If WASM+WASI existed in 2008, we wouldn't have needed to created Docker. That's how important it is. Webassembly on the server is the future of computing. A standardized system interface was the missing link. Let's hope WASI is up to the task!

**FERMYON** 

**FERMYON** 

# What Is WebAssembly?

The boring answer: It's just another bytecode format

# A few things to know about WebAssembly

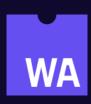

- Wasm is just another name for it
- Designed as a portable compilation target

### Wasm is another bytecode format

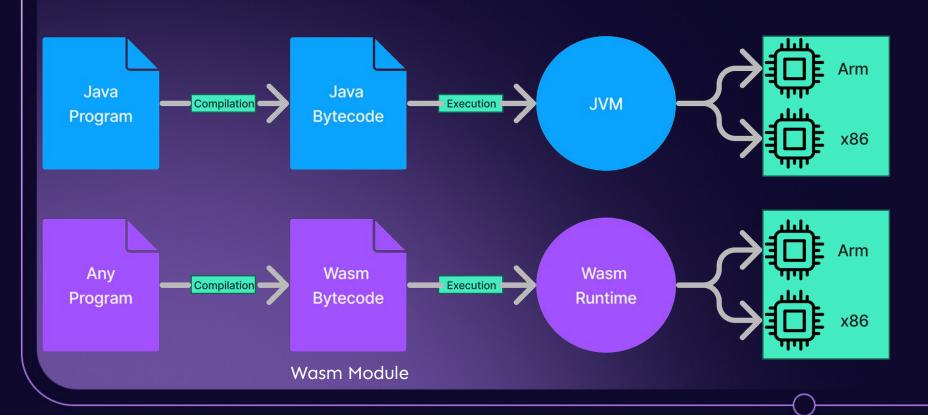

# A few things to know about WebAssembly

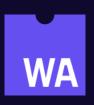

- Wasm is just another name for it
- Designed as a portable compilation target
- Originates from the browser, now also available outside
- "compile once" and then run that code on any number of targets

# Compile and Run

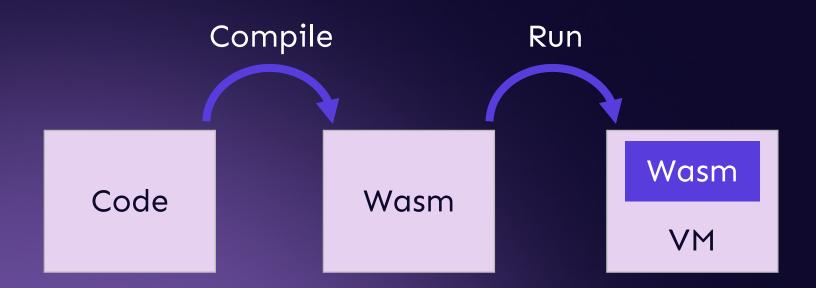

# WASI: A new kind of System Interface

**TL;DR:** it allows you to run WebAssembly outside of the browser

- Access to several operating-system-like features, including files and filesystems, clocks, and random numbers
- Independent of browsers, so it doesn't depend on Web APIs or JS
- It extends Wasm's sandboxing to include I/O.

# Compilation and Language Support

#### WebAssembly Support in Top 20 Languages

This reports on the top 20 languages from RedMonk's ranking. Some languages, like CSS, PowerShell, and "Shell", don't really have a meaningful expression in Wasm. However, we have left them here for completeness.

| Language    | Core     | Browser | WASI     | Spin SDK |
|-------------|----------|---------|----------|----------|
| JavaScript  | ✓        | ☑       | ×        | ✓        |
| Python      | V        | X       | <b>Z</b> | ✓        |
| Java        | <b>V</b> | ✓       | <b>☑</b> | X        |
| РНР         | ▼        | ☑       | V        |          |
| CSS         | N/A      | N/A     | N/A      | N/A      |
| C# and .NET | V        | ☑       | ✓        | ✓        |
| C++         | ▼        | ✓       | ✓        |          |
| TypeScript  | V        | X       |          | ✓        |
| Ruby        | <b>V</b> | ✓       | <b>▽</b> |          |

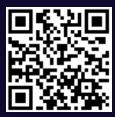

# Getting started with Wasm

### Introducing Spin

- The open-source tool for building WebAssembly serverless apps
- Create a new serverless with just a few commands.

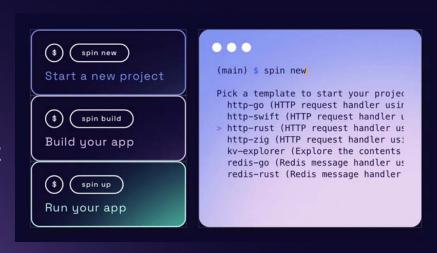

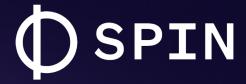

The framework to compose serverless
WebAssembly apps.

**OPEN SOURCE** 

4.6K GITHUB ★

15+ LANGUAGES

SIMPLE CLI

github.com/fermyon/spin

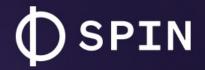

Spin is an open source project, built with open standards like WASI, Wagi and the WebAssembly Component Model.

#### AT A GLANCE:

#### Serverless Al

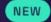

Quickly test and run inferencing workloads with LLMs.

#### **Powerful CLI**

Easy to create, run and deploy projects - in as little as 66 seconds.

#### **Key/Value Store**

Easily persist data in your apps with a built-in KV store.

#### NoOps SQL Database

Add SQLite data to your app with an always-available SQLlite DB.

#### COMPOSING APPS:

- HTTP & Redis Triggers
- Relational Database Support
- Variables & Secrets Rotation

#### **DEV EXPERIENCE:**

- Supports almost any programming language
- Easy to debug with included helper commands

**FERMYON** 

# DEMO

#### **Binary Size**

Rust hello-world ~2MB

AOT compiled ~300KB

Basic Spin http api ~2.3MB JIT

~1.1MB AOT

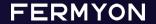

#### **Binary Size**

Rust hello-world ~2MB

AOT compiled ~300KB

Basic Spin http api ~2.3MB JIT ~1.1MB AOT

#### Startup Time

Startup times comparable with natively compiled code

Only 2.3x slower than native\*

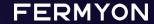

#### **Binary Size**

Rust hello-world ~2MB

AOT compiled ~300KB

Basic Spin http api ~2.3MB JIT ~1.1MB AOT

#### Startup Time

Startup times comparable with natively compiled code

Only 2.3x slower than native\*

#### Portability

Build once, run anywhere!

Same build (JIT) works across OS and platform arc

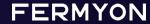

#### **Binary Size**

Rust hello-world ~2MB

AOT compiled ~300KB

Basic Spin http api ~2.3MB JIT ~1.1MB AOT

#### Startup Time

Startup times comparable with natively compiled code

Only 2.3x slower than native\*

#### Portability

Build once, run anywhere!

Same build (JIT) works across OS and platform arc

#### Security

Sandboxed execution

Capability based security model

**FERMYON** 

**FERMYON** 

# How this will change cloud computing

Gradually, then suddenly

# Multitenancy

Multiple independent applications running in a shared environment

- Brings costs closer to value
- Value of a system based on long-term average traffic
- Cost of running a system based on short-term peak traffic

# Multitenancy is Increasing with Each Wave of Cloud Computing

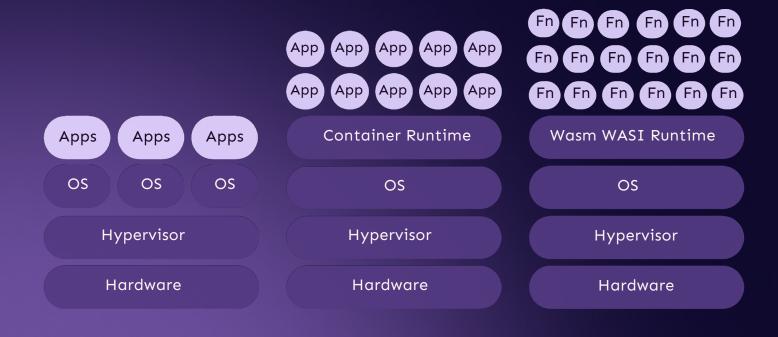

# Characteristics of an Ideal Serverless Unit

Isolation

Overhead & Density

Performance

Fast Switching

Soft Allocation

Compatibility

Safe to run multiple functions on the same hardware Run 1000s of functions on a machine, with minimal waste

Consistent and near-native performance

Quick start and cleanup of functions

Can overcommit resources (CPU, memory, etc.)

Use your favorite libraries and hosts

#### **Comparing Serverless Units**

| Characteristic     | MicroVM                                                                             | WebAssembly                                                                    |  |
|--------------------|-------------------------------------------------------------------------------------|--------------------------------------------------------------------------------|--|
| Isolation          | Sandboxed (via Firecracker VMM + KVM)                                               | Sandboxed (via linear memory and capabilities-based security)                  |  |
| Overhead & Density | 1000s per node<br>(48 core, 382 GB RAM, 3360 GB disk)                               | 1000s per node<br>(8 cores, 32 GB RAM, 100 GB disk)                            |  |
| Performance        | Near native                                                                         | Near native                                                                    |  |
| Fast Switching     | 125 ms (startup to cleanup)                                                         | <1 ms (startup to cleanup)                                                     |  |
| Soft Allocation    | Run in production with oversubscription ratios as high as 10x                       | Untested                                                                       |  |
| Compatibility      | Linux + KVM only. Most software is compatible unless specific hardware requirements | OS and platform-agnostic bytecode.<br>Only supports WASI compatible libraries. |  |

## SpinKube

- Hyper-efficient serverless on Kubernetes, powered by WebAssembly
- Open-source project that streamlines developing, deploying and operating WebAssembly workloads in Kubernetes.

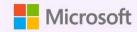

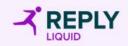

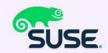

**FERMYON** 

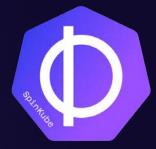

### SpinKube

- Artifacts are significantly smaller in size compared to container images.
- Artifacts can be quickly fetched over the network and started much faster
- Substantially fewer resources are required during idle times.

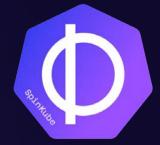

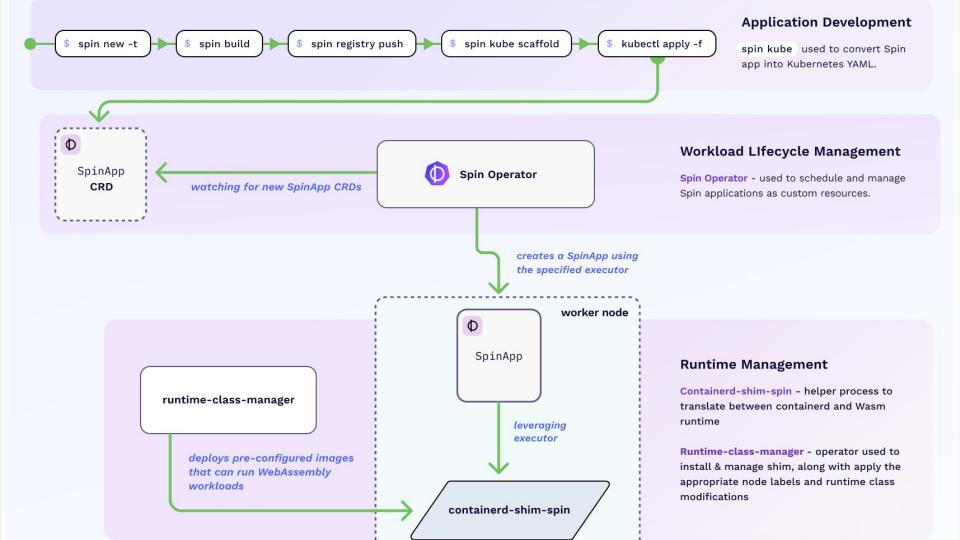

## Fermyon Platform for Kubernetes

- 50x workload density Deliver over 5,000 serverless apps per Kubernetes node.
- Massive reductions in serverless cold start delays (sub 1 ms) and throughput (3-5x)
- Increased capacity and resource efficiency means lower infra spend for your team.
- Highly portable apps and workloads that can be run on a variety of CPU, OS and cloud vendor architectures.

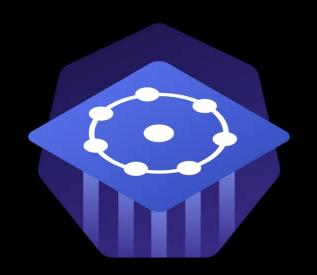

**FERMYON** 

# Platform For Kubernetes

OPEN SOURCE

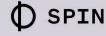

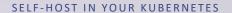

OPEN SOURCE

Φ

Spin Kube

FERMYON

Platform For Kubernetes

ENTERPRISE

(MORE FEATURES)

ANY CLOUD PROVIDER

HOST ON FERMYON

FREE+PAID TIERS

Cloud

CLOUD INFRA, STORAGE, DOMAINS & SERVICES ARE INCLUDED

## Next Steps

- Build your first Wasm app using Spin github.com/fermyon/spin
- SpinKube & Fermyon Platform for Kubernetes
   fermyon.com/blog/introducing-spinkube-fermyon-platform-for-k8s
- YouTube: youtube.com/@fermyontech/

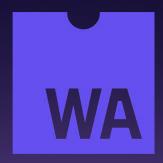

Join our Discord server!

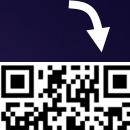

# Thank You!

linkedin.com/in/sohanmaheshwar/developer.fermyon.com

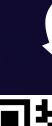

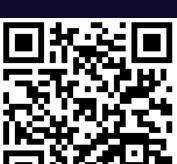

Check out Spin!

**FERMYON**